#### 会 員 各 位

一般社団法人札幌市介護支援専門員連絡協議会

中央区支部 支部長 小川 美穂 〈公印省略〉

### 令和 5 年度第 1 回 中央区支部定例研修会のご案内

初秋の候、皆さまにおかれましては、ますますご健勝のこととお喜び申し上げます。 さて、このたび中央区支部では下記の内容で定例研修会を開催することとなりました。 時節柄ご多用のこととは存じますが、是非ご参加くださいますようご案内申し上げます。

記

- 1 日 時 令和5年 10 月12 日 (木) 18:30~20:00 集合研修
- 2 場 所 社会福祉総合センター 大研修室 (札幌市中央区 大通西 19丁目 1 番 1 号) 定員:100 名 ※ご来場の際には、できるだけ公共交通機関をご利用ください
- 3 テ ー マ 「生活期リハビリテーションについて」

#### ~ケアプランに活かすリハビリ活用の視点~

#### 講師 医療法人渓仁会 札幌渓仁会リハビリテーション病院 地域支援リハマネジャー / 通所リハビリテーション 管理者代行 赤間 優 氏

- 4 内 容 入院されている利用者様も、回復に伴い退院して医療の現場から日常生活に戻り、 生活の場でのリハビリ(生活期リハビリテーション)が必要となってきます。現場 のリハビリ職の視点から、介護保険の「通所リハビリ」で行えること、行っている ことを通じて生活期リハビリテーションの役割について講義をいただき、ケアマ ネとの連携の在り方について学びます。 また、グループワークを通じて、活用の視点を深めましょう。
- 5 参加費 会員無料 非会員 2,000円 (当日開始前に徴収いたします)
- 6 申 込 み 札幌市介護支援専門員連絡協議会(https://sapporo-cmrenkyo.jp/)
- 7 そ の 他 本研修は受講証明書の発行はありませんので、ご注意ください。集合研修ですので、 マスクの着用・事前の検温・手洗い消毒等、各自感染予防対策を行ったうえでのご 参加をお願いいたします。研修資料に関しましては事前にダウンロードの上、各自 で印刷していただき、研修当日にご持参いただきますよう、よろしくお願いいたし ます。

一般社団法人 札幌市介護支援専門員連絡協議会 TEL 011-792-1811 E-mail : info@sapporo-cmrenkyo.jp

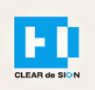

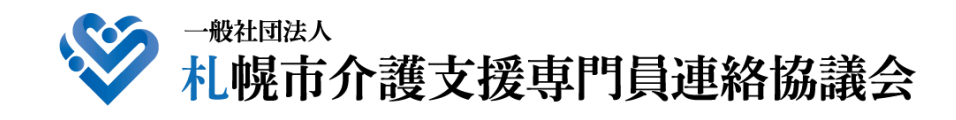

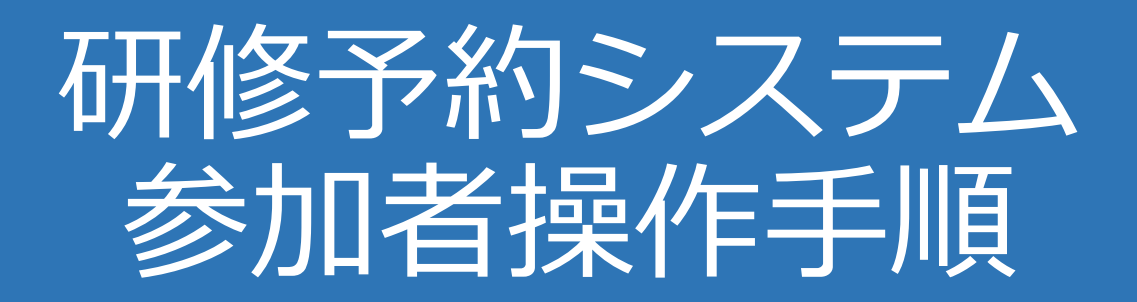

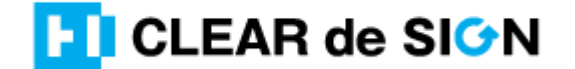

Ver2.3 2022・10・05

### **札幌市介護支援専門員連絡協議会ホームページ トップ**

### 研修申込を開始します。

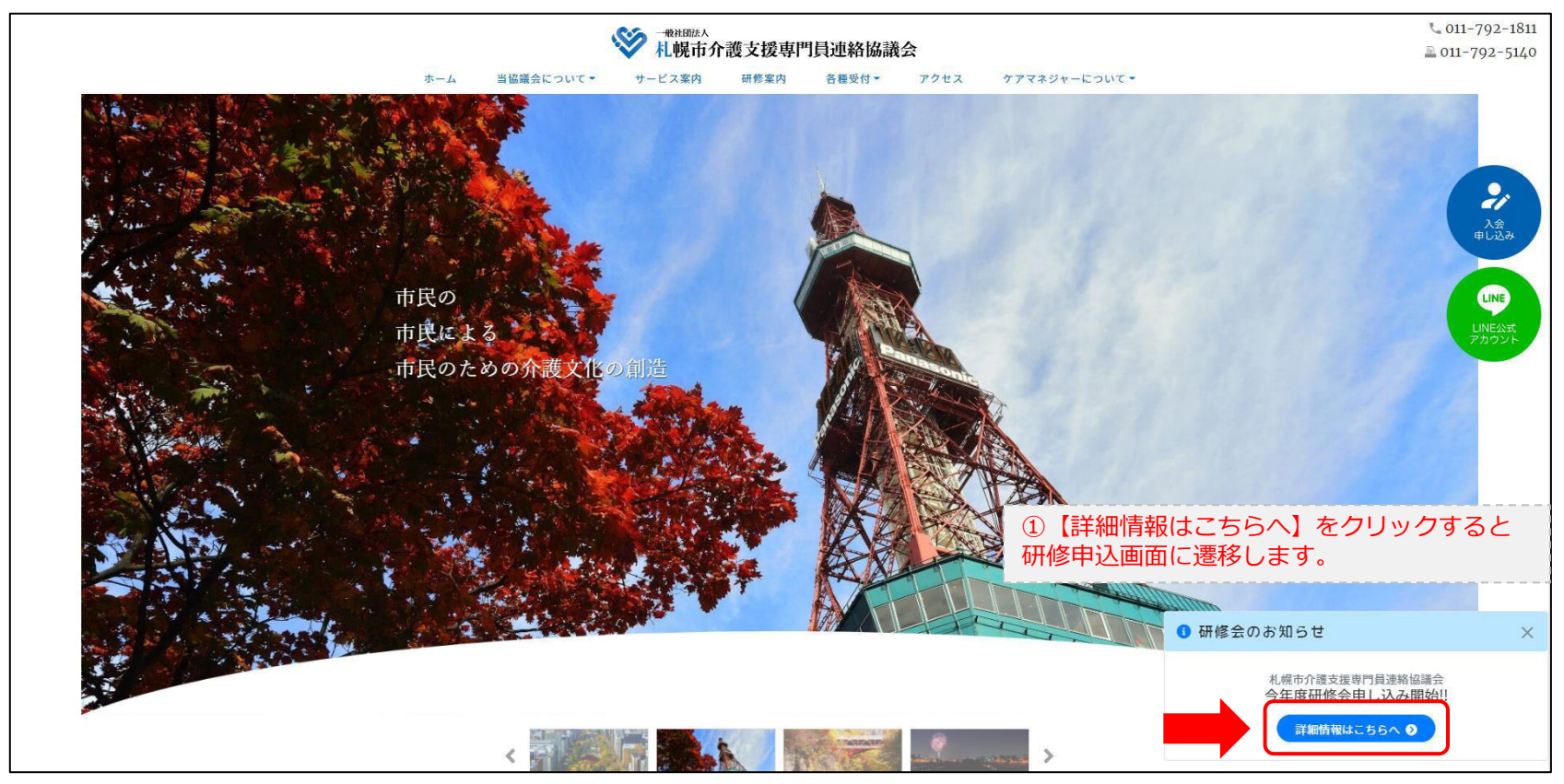

### **研修申込システム > 一覧**

#### 受講する研修を選択します。

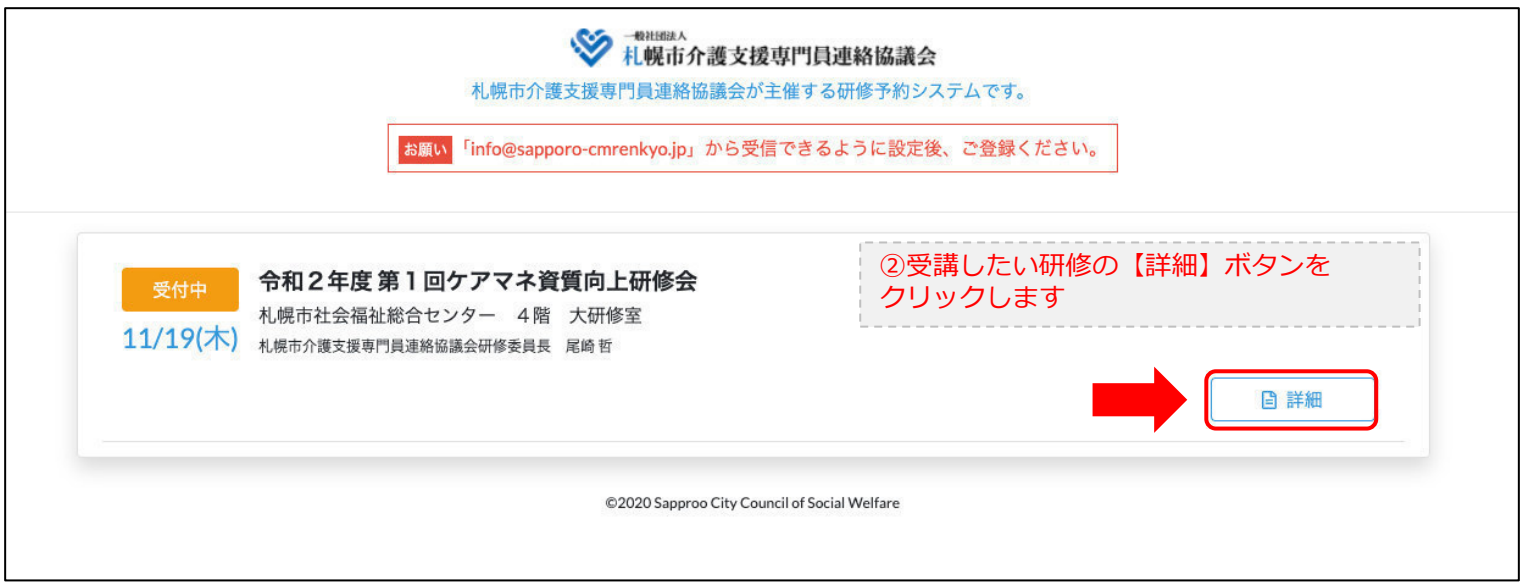

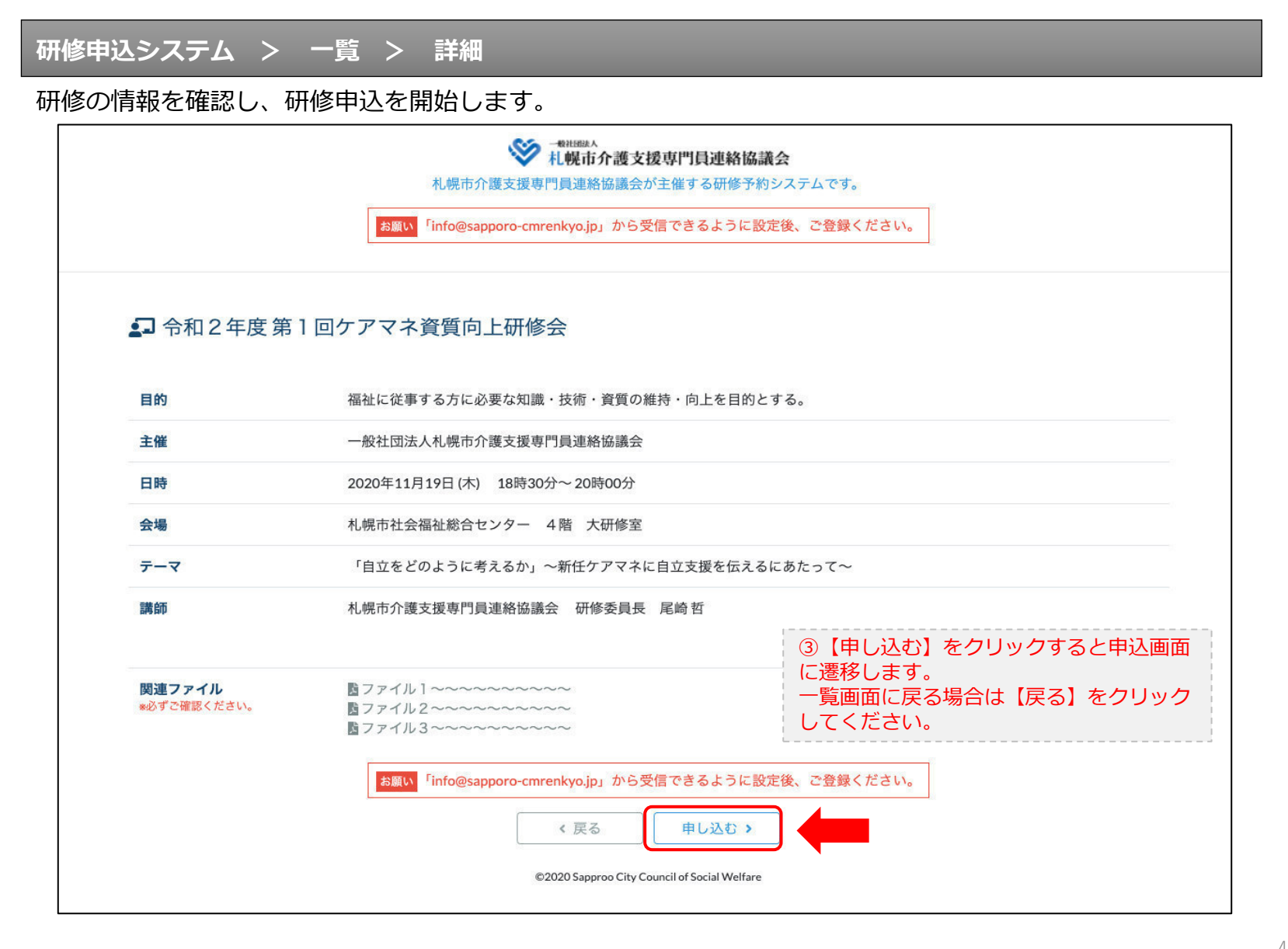

### **研修申込システム > 一覧 > 詳細 > 申込 入力**

受講者の情報を入力して、研修に申し込みます。

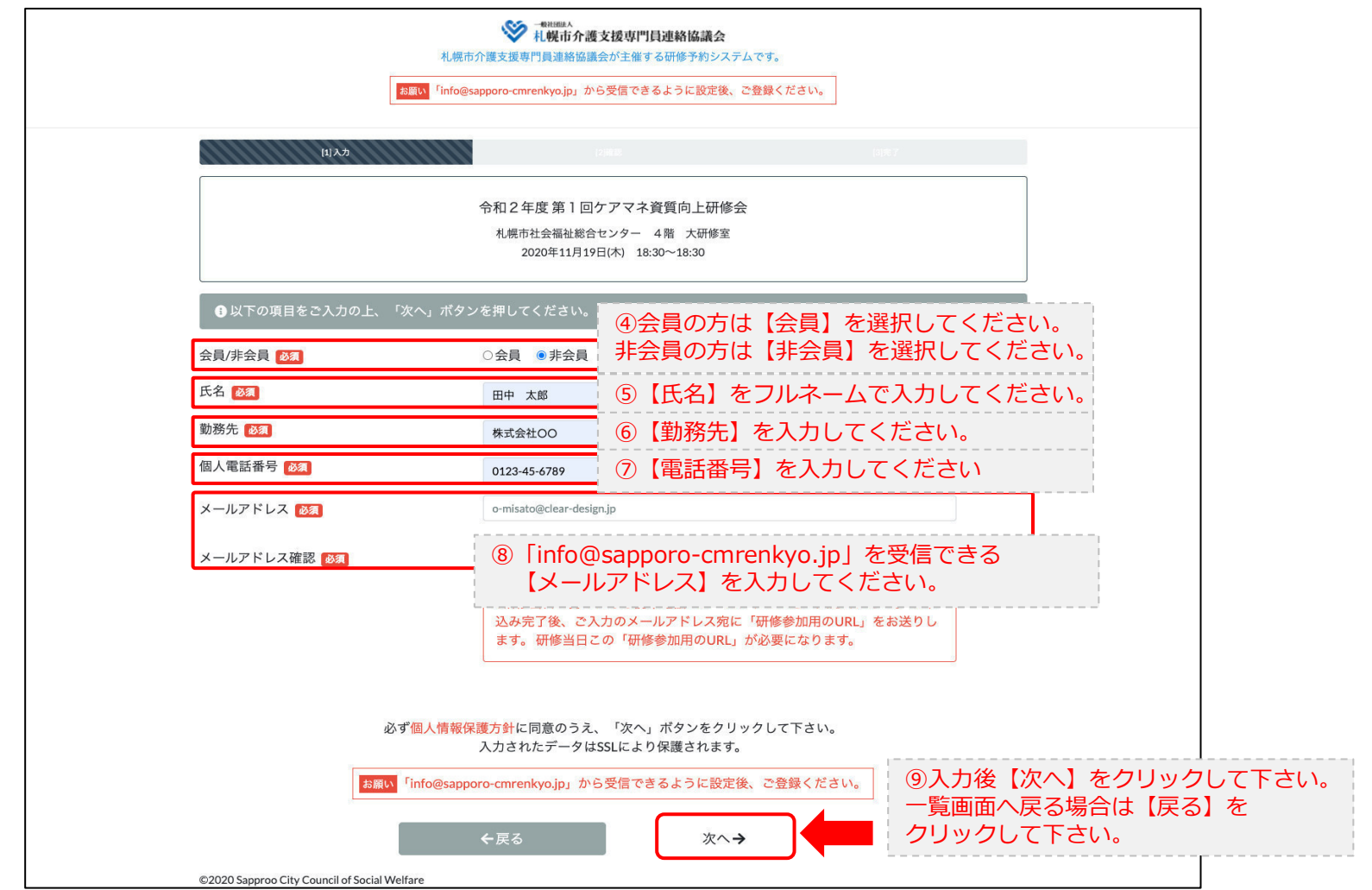

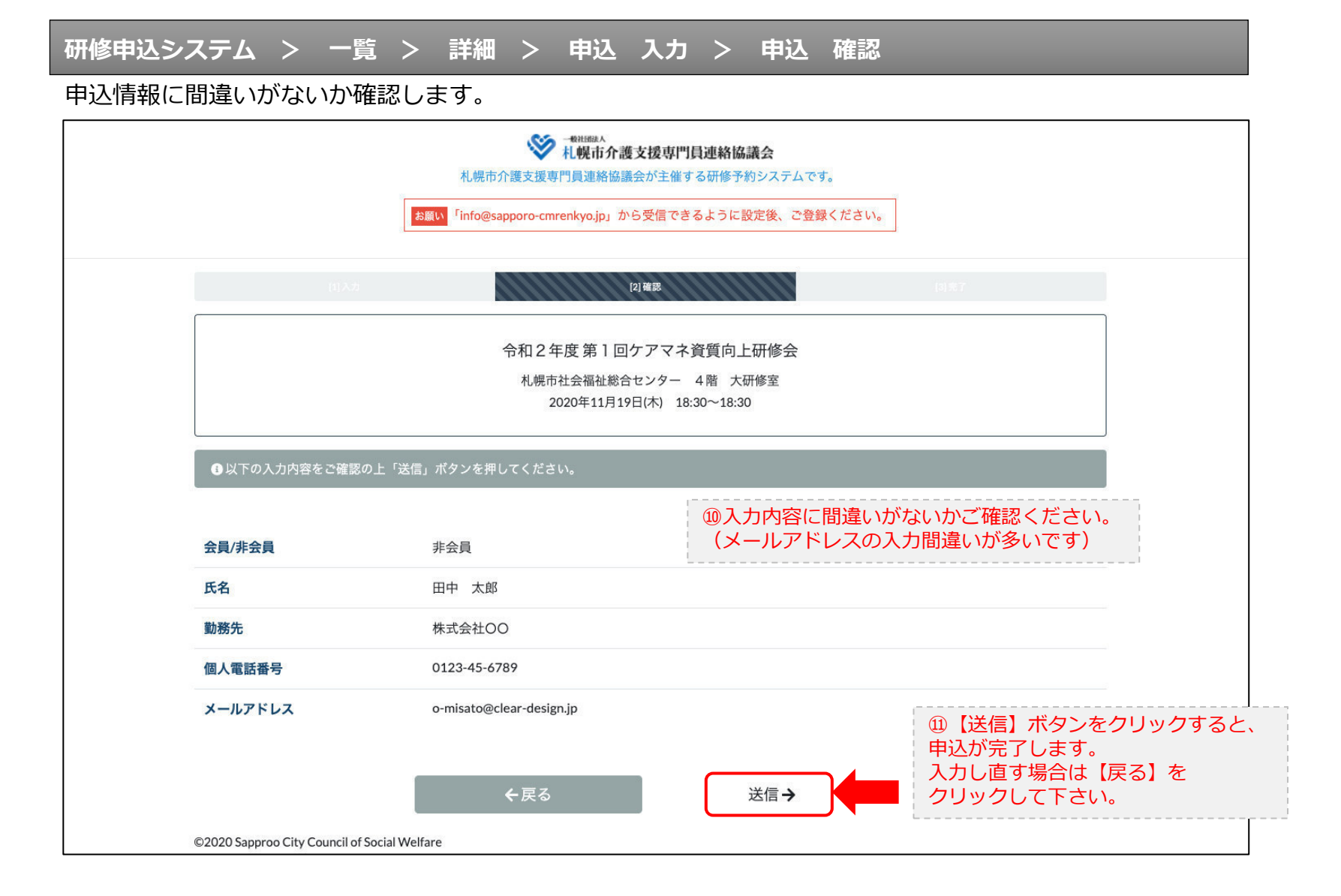

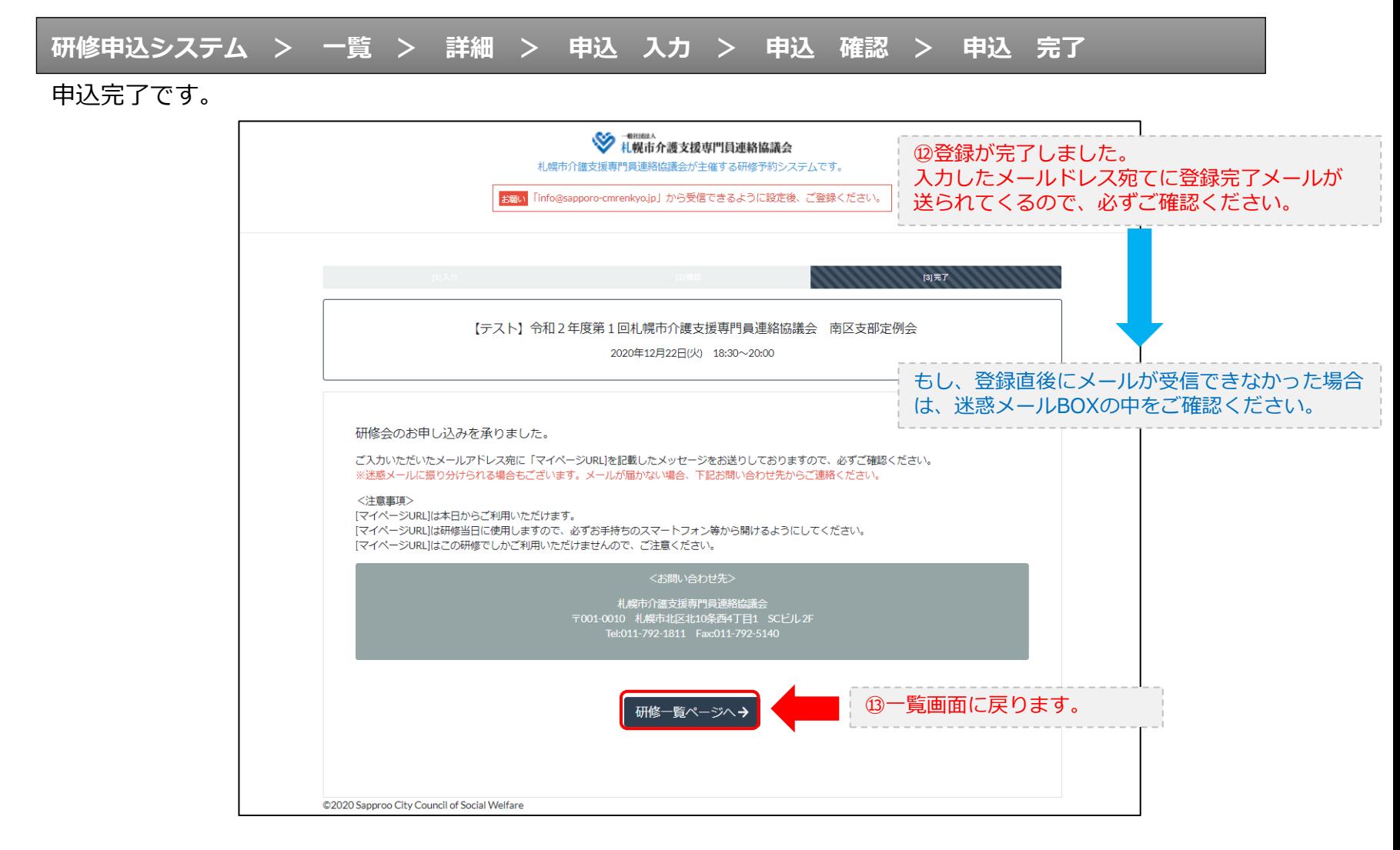

### **研修申込完了メール**

#### 入力したメールアドレス宛てに重要なメールが届きます。

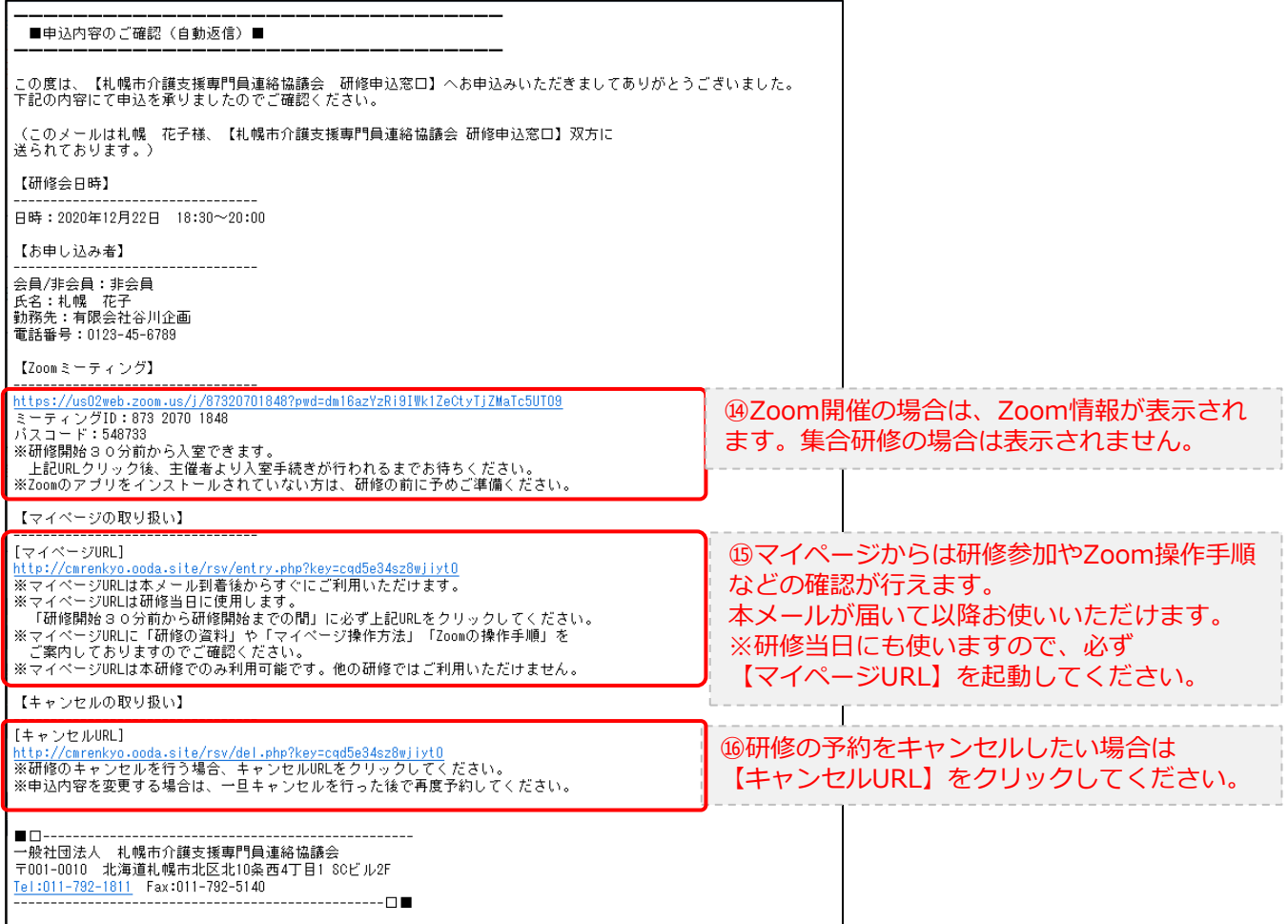

2.マイページをみる

### **マイページ**

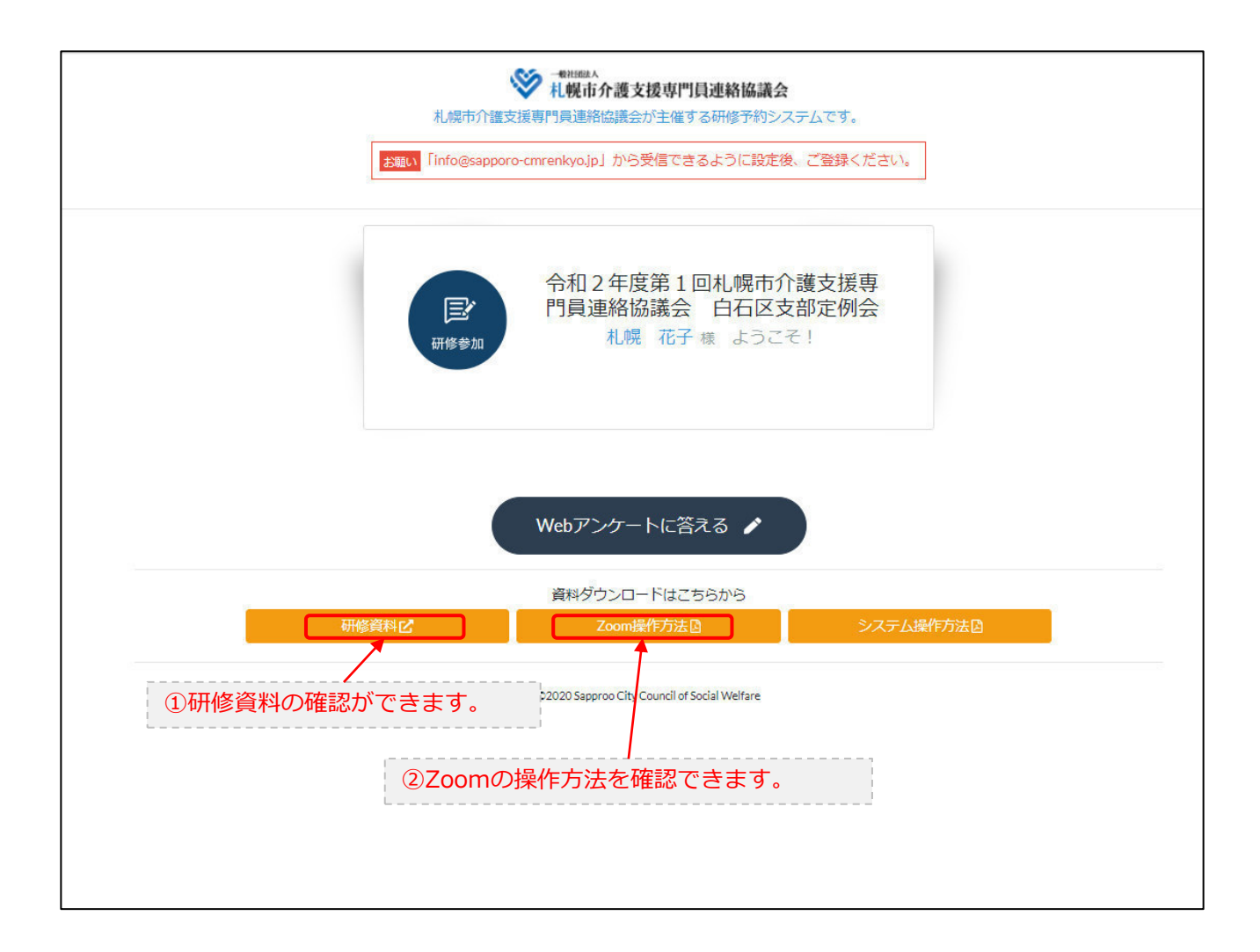